## SAP ABAP table WCCH {WCM: Train}

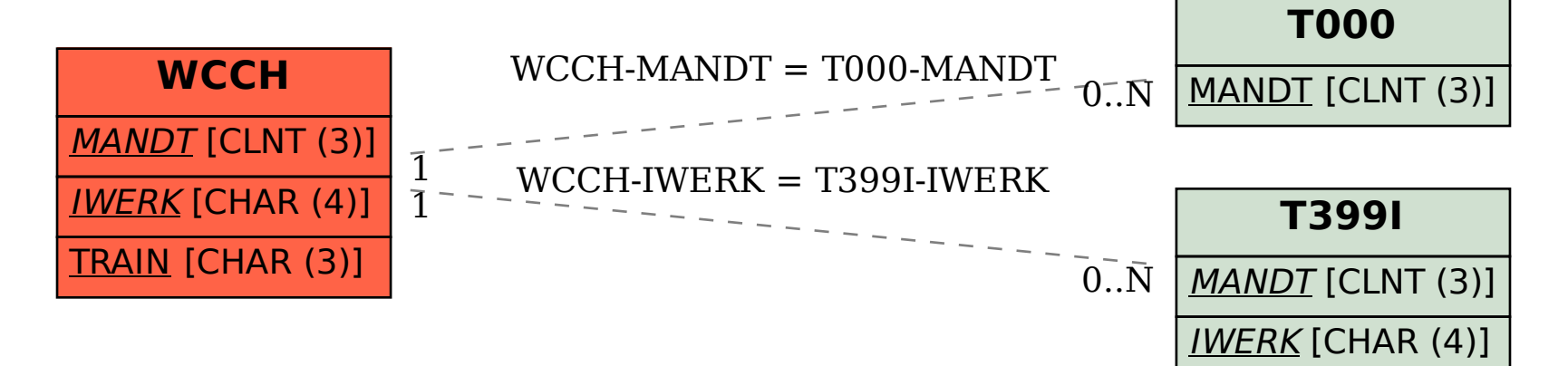